## BRIEF **SYSTEM OVERVIEW**

CS.Dartmouth.Edu

**CS. Dartmouth. Ed** 

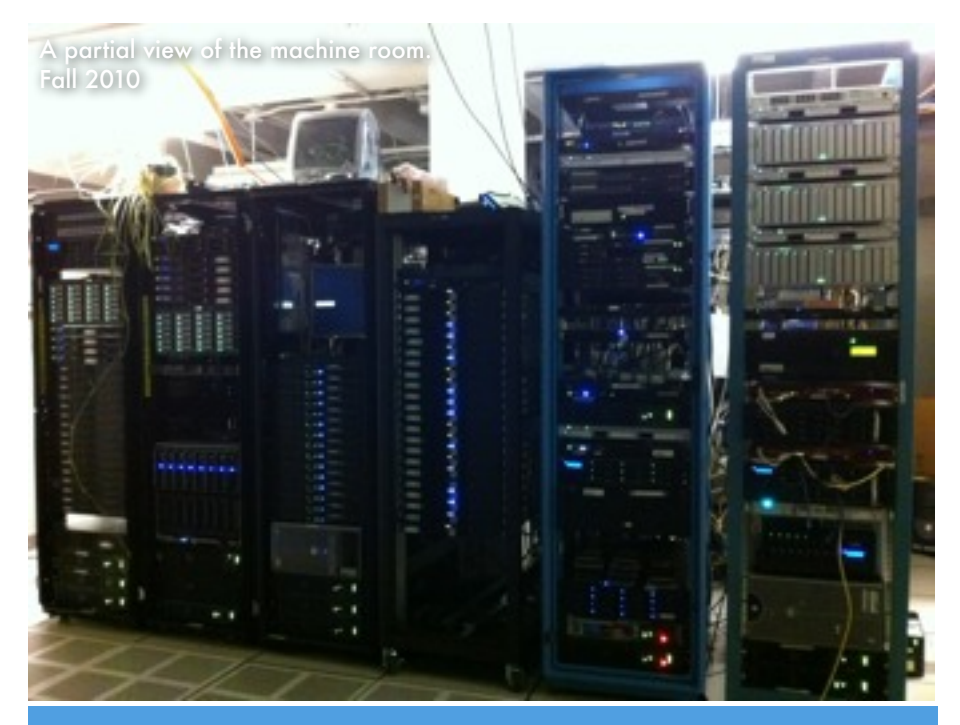

More information at: <http://wiki.cs.dartmouth.edu/faq>

## Welcome to the Computer Science Department Systems at Dartmouth

## Brief overview / abridged faq:

How do I contact my SysAdmins? Email: [sysadmin@cs.dartmouth.edu](mailto:sysadmin@cs.dartmouth.edu) Or: Wayne Cripps (wbc), manager/linux Tim Tregubov (tim), linux/mac

Where/How do I log in? Main SSH login machines are: tahoe.cs.dartmouth.edu, bear.cs.dartmouth.edu Some SSH clients are: windows:<http://tinyurl.com/p2r> mac: /Applications/Terminal or [http://www.iterm2.com](http://www.iterm2.com/)

Your blitz (main dartmouth email) account is \*separate\* from the CS dept. email but: <http://bwa.dartmouth.edu> is where you can check blitz after you've set up your password at computing services in the library.

What do I get with a CS dept account?

You get an email account which is: [username@cs.dartmouth.edu](mailto:username@cs.dartmouth.edu) You get web space: <http://www.cs.dartmouth.edu/~username>

 (~/public\_html is the web accessible dir in your home dir) You get a linux account login to many of the machines in Sudikoff. If you are a PhD student you will get a desktop computer. You get regularly backed up filespace on a dept. fileserver. You can use the general dept. computing cluster. You get to email your friendly sysadmins with questions!

 A random list of sometimes useful information: incoming/outgoing mailserver is: mail.cs.dartmouth.edu webmail is:<http://webmail.cs.dartmouth.edu> for imap, please use an imap path prefix of: mail am I out of quota? run 'quota' while on any linux box

- For Dartmouth Secure wireless: <http://tinyurl.com/dartsecure>
- And if you have any other questions please check: <http://www.cs.dartmouth.edu/~faq>

## Dartmouth College

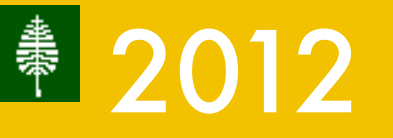

Some resources at the computer science department:

cs.dartmouth.edu domain email and webspace a 100 node compute cluster: [http://anthill.cs.dartmouth.edu](http://jefferson.cs.dartmouth.edu) many lab specific servers and clusters daily to-disk backups of your linux home directory linux / windows domain and machines